## SAP ABAP table GRACPARAMDETAIL {Table to get the details of Paramater id}

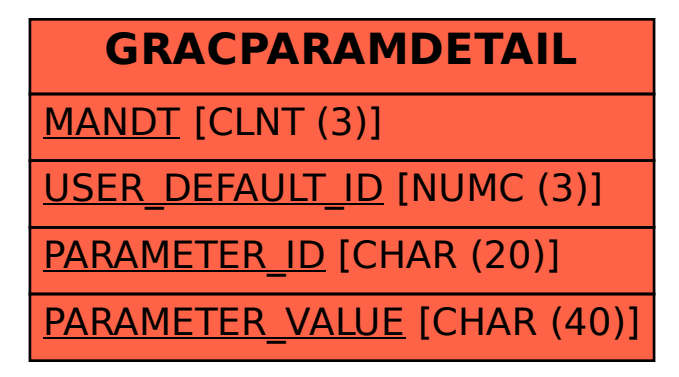